# **ERA - Tâche #12343**

Scénario # 12335 (Terminé (Sprint)): Revoir les modèles par défaut pour AmonEcole

## **proposer un modèle 3zones-amonecole.xml**

10/07/2015 15:29 - Emmanuel GARETTE

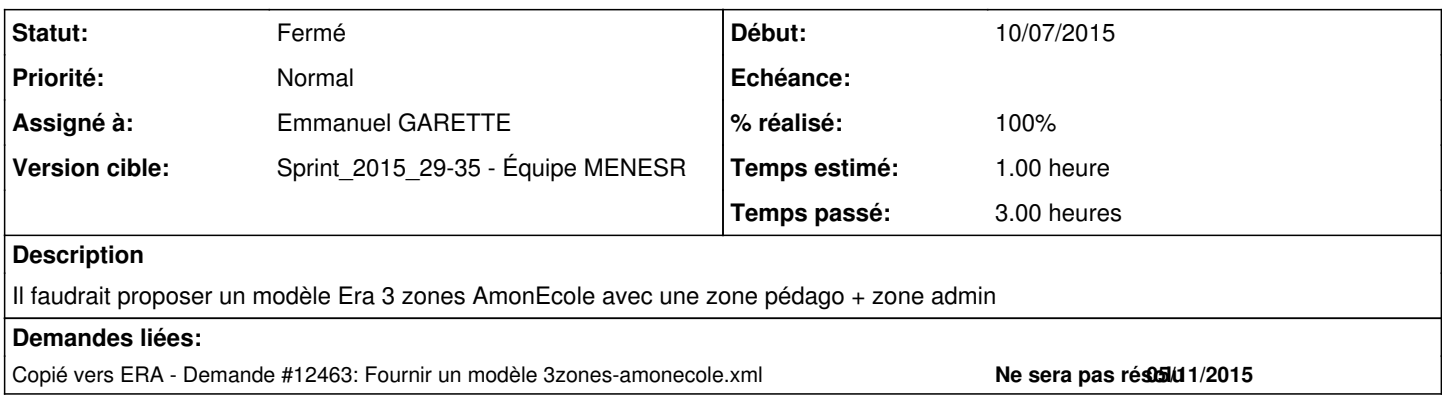

## **Révisions associées**

## **Révision 81862872 - 15/07/2015 15:39 - Emmanuel GARETTE**

création d'un abstract pour le modèle amonecole (permettra de sortir des variantes du modèle AmonEcole si nécessaire) (ref #12343 @3h)

#### **Historique**

### **#1 - 10/07/2015 16:30 - Emmanuel GARETTE**

*- Statut changé de Nouveau à En cours*

### **#2 - 15/07/2015 16:56 - Emmanuel GARETTE**

- *% réalisé changé de 0 à 100*
- *Temps estimé mis à 1.00 h*
- *Restant à faire (heures) mis à 0.25*

### **#3 - 16/07/2015 09:49 - Scrum Master**

*- Statut changé de En cours à Résolu*

## **#4 - 23/07/2015 11:44 - Joël Cuissinat**

- *Statut changé de Résolu à Fermé*
- *Restant à faire (heures) changé de 0.25 à 0.0*